# Родительски й контроль КАК СДЕЛАТЬ ИНТЕРНЕТ ДРУГОМ ВАШЕГО РЕБЕНКА

## Ребенок и интернет: как ограничить доступ?

Существует несколько способов ограничить доступ ребенка к сомнительной информации.

В состав новых операционных систем, а также антивирусных программ (Kaspersky Internet Security, Norton Internet Security) включены так называемые средства Parental Control (Родительский контроль), которые позволяют фильтровать материалы.

Есть и специальные программы, предназначенные исключительно для родительского контроля (КиберМама, Kids Control, ChildWebGuardian).

С их помощью Вы можете:

Блокировать доступ к нежелательным интернет-ресурсам.

Запретить доступ к конкретным программам.

Запретить доступ к определенным играм.

Вести отчет о работе ребенка в Интернете. С его помощью Вы будете знать, какие сайты в Интернете посещает Ваш ребенок.

Ограничить время пребывания за компьютером, задать дни недели и разрешенные часы доступа. По истечении этого времени происходит принудительный выход из системы.

Согласись, это весьма полезная функция.

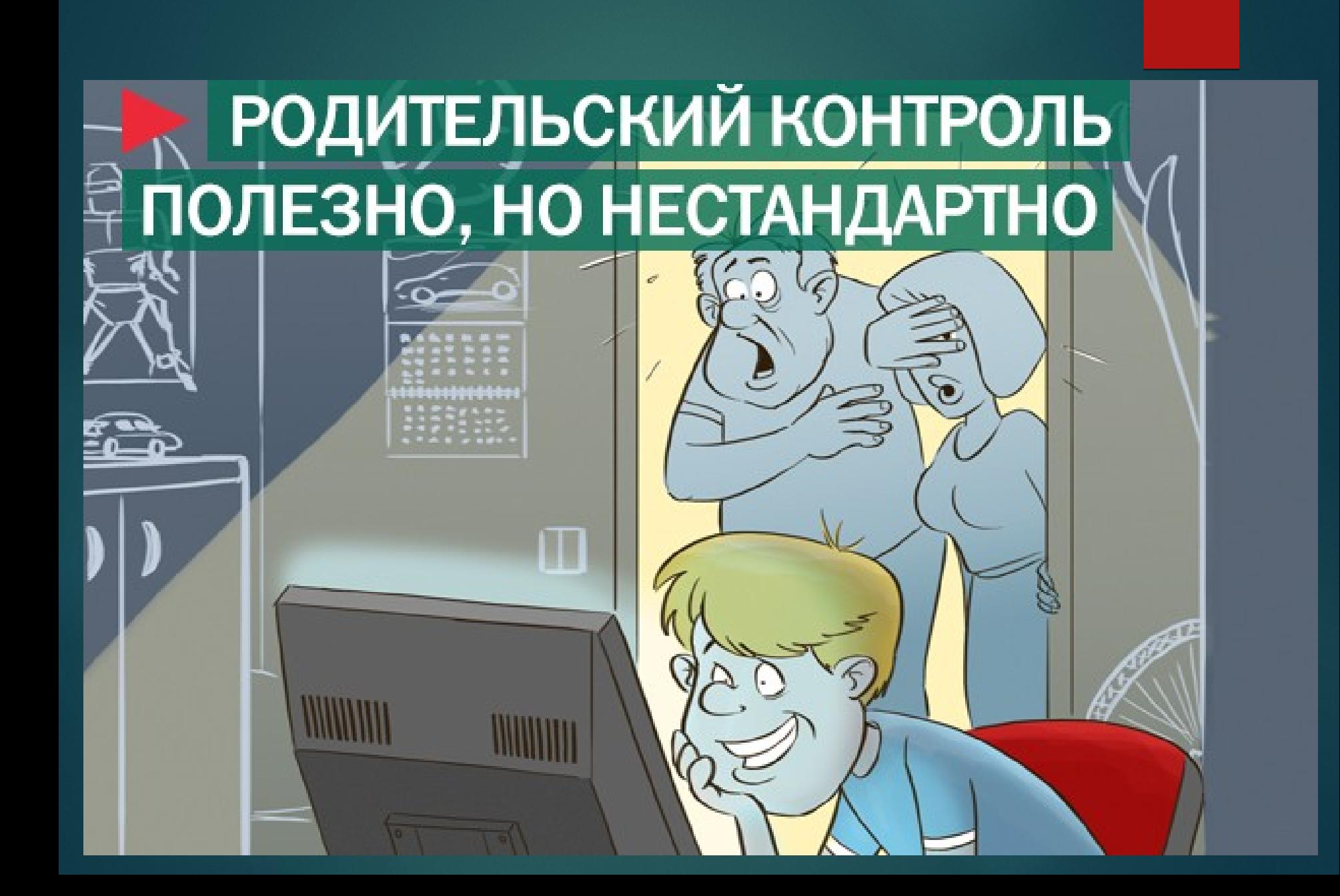

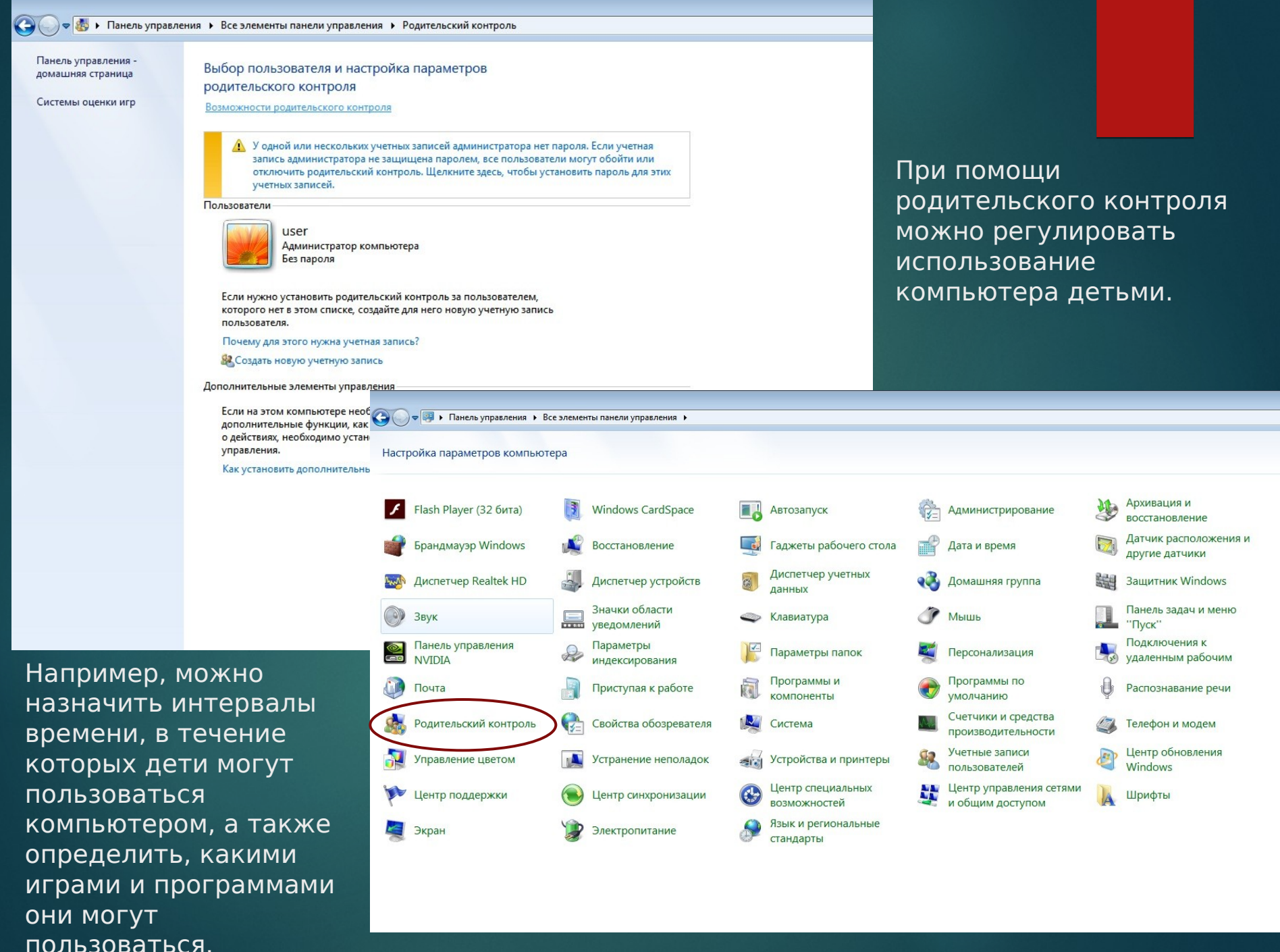

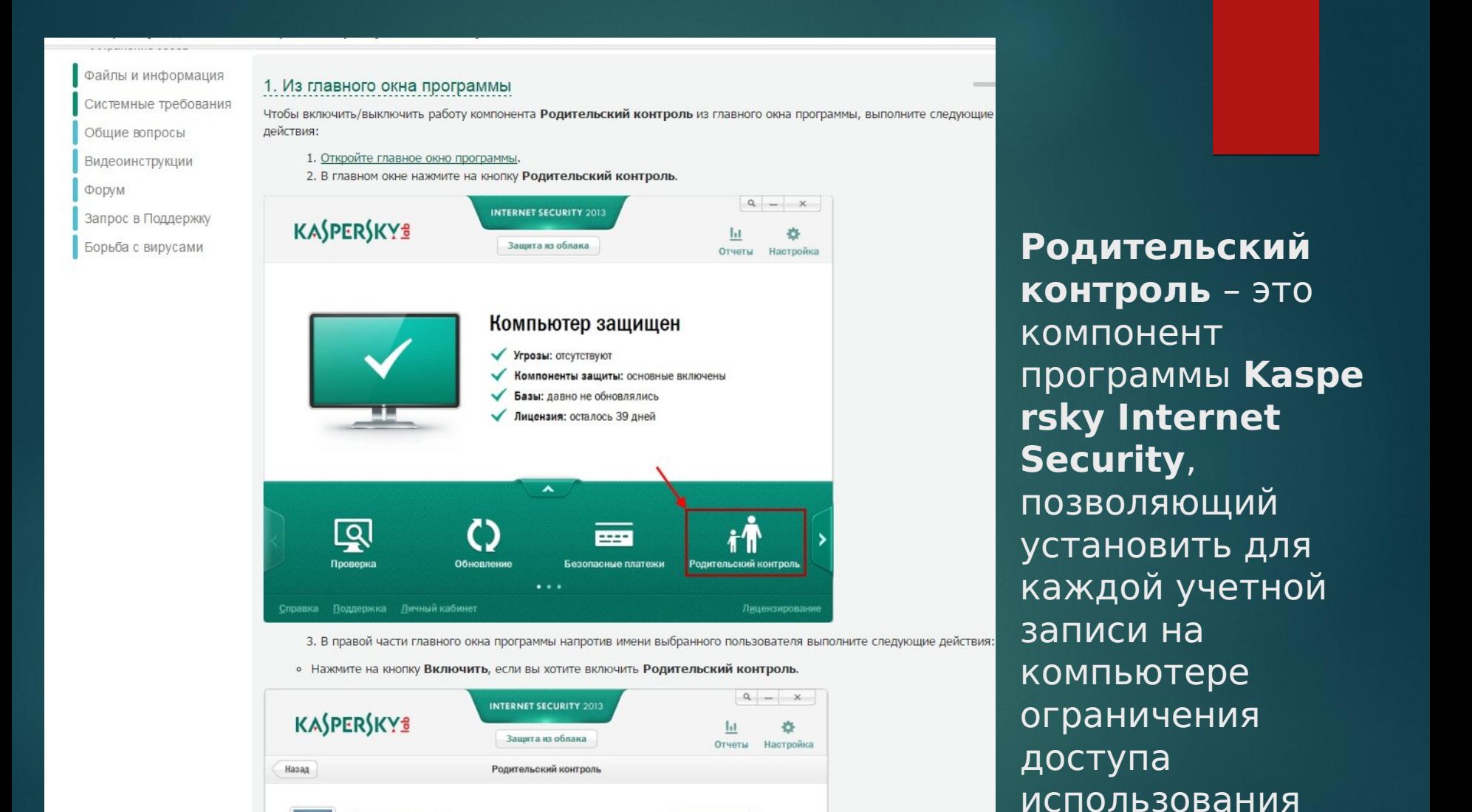

 $\frac{1}{2}$ 

компьютера и

интернета.

 $\mathbb{R}$ 

Пользователь

**• Контроль выключен** 

#### Google

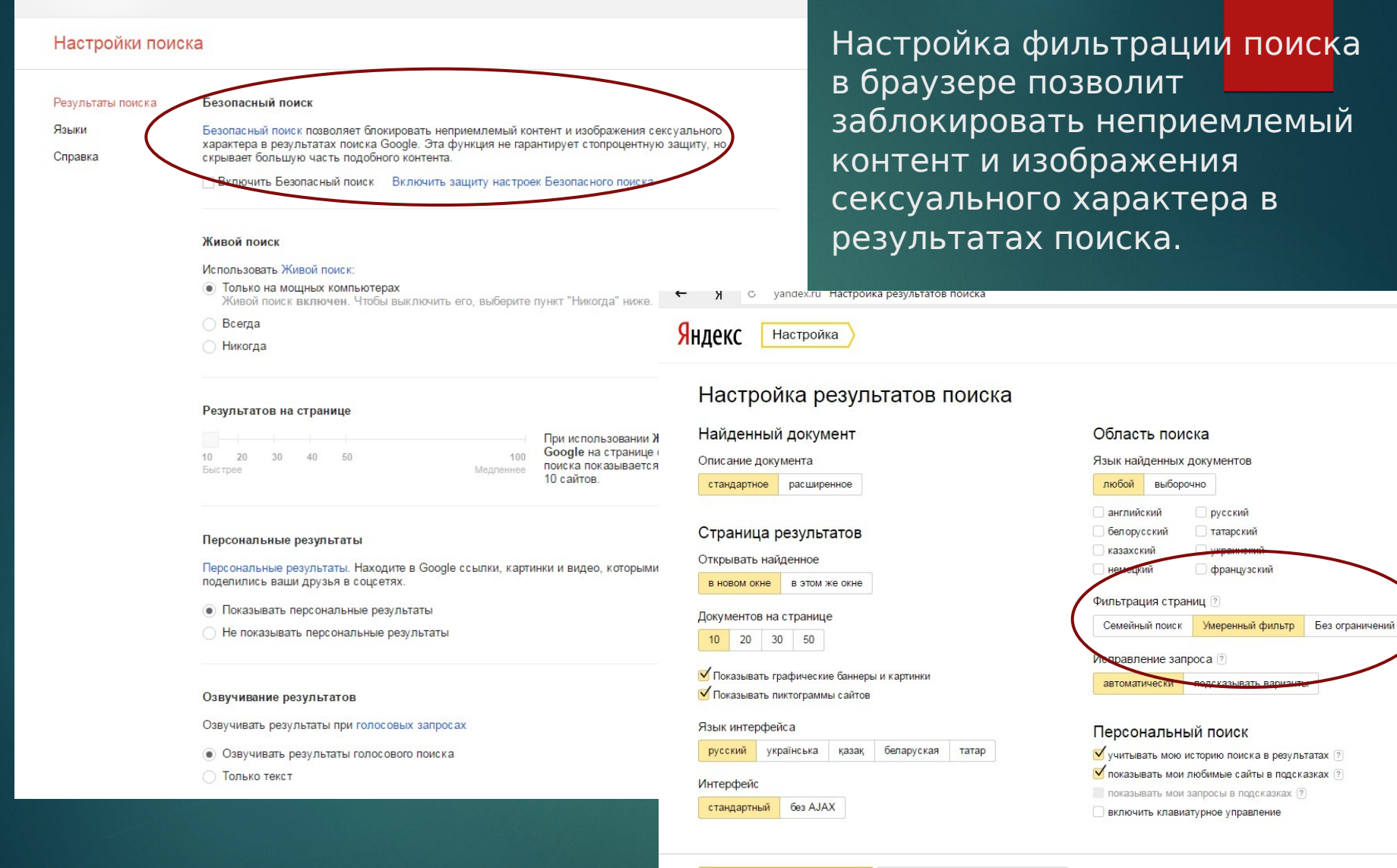

Сохранить и вернуться к поиску

Установить значения по умолчанию

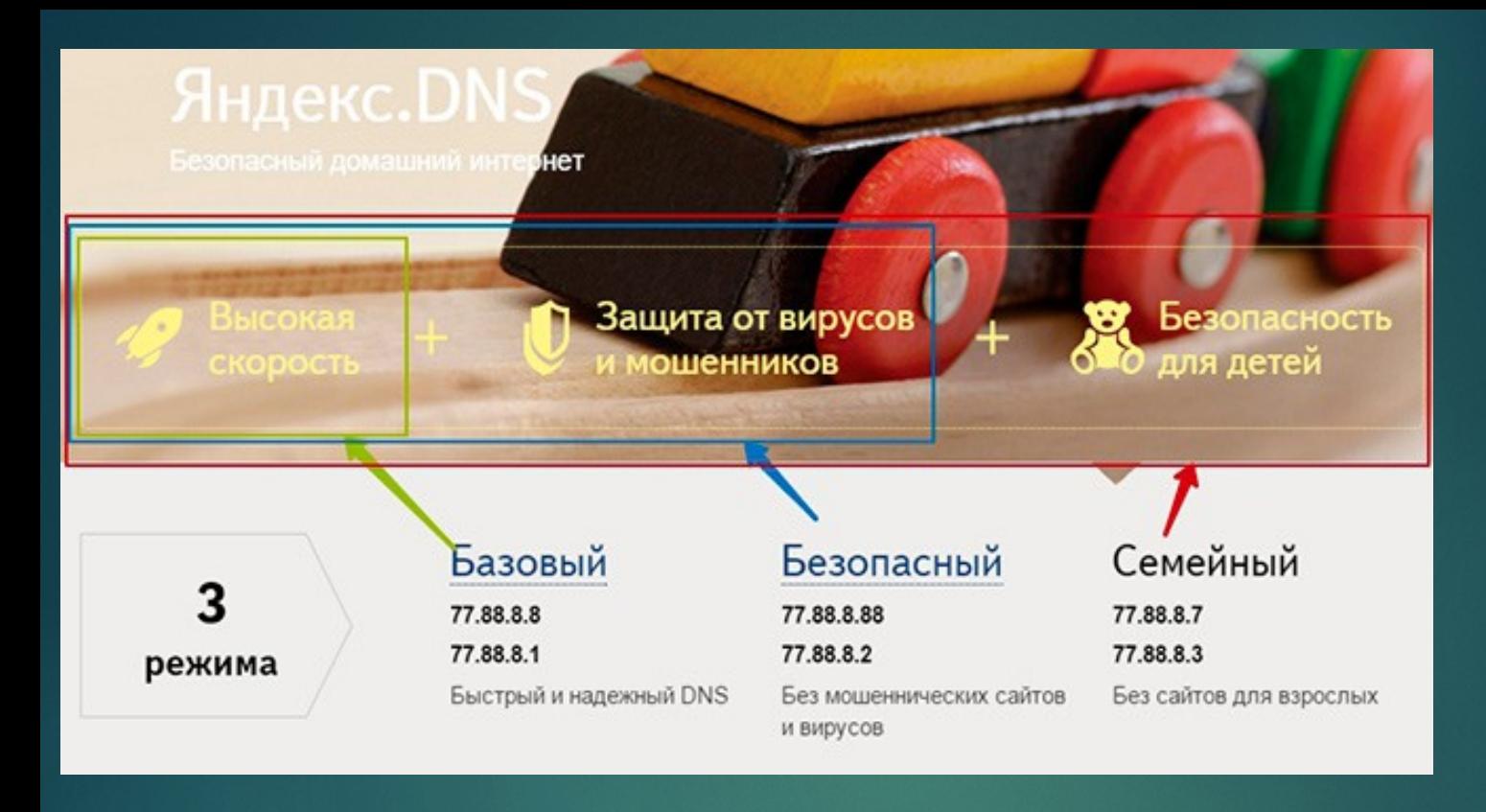

Еще один сервис, который поможет повысить нашу с вами безопасность. Это сервер Яндекс DNS. Сервер Яндекс DNS предлагает нам три режима работы: Базовый, Безопасный, Семейный. Настроить Яндекс DNS можно как для персонального компьютера, так и для Wi-Fi роутера, чтобы выбранный режим распространялся на все устройства, подключенных к Wi-Fi роутеру. Подробней об этом [https://dns.yandex.ru.](https://dns.yandex.ru/)

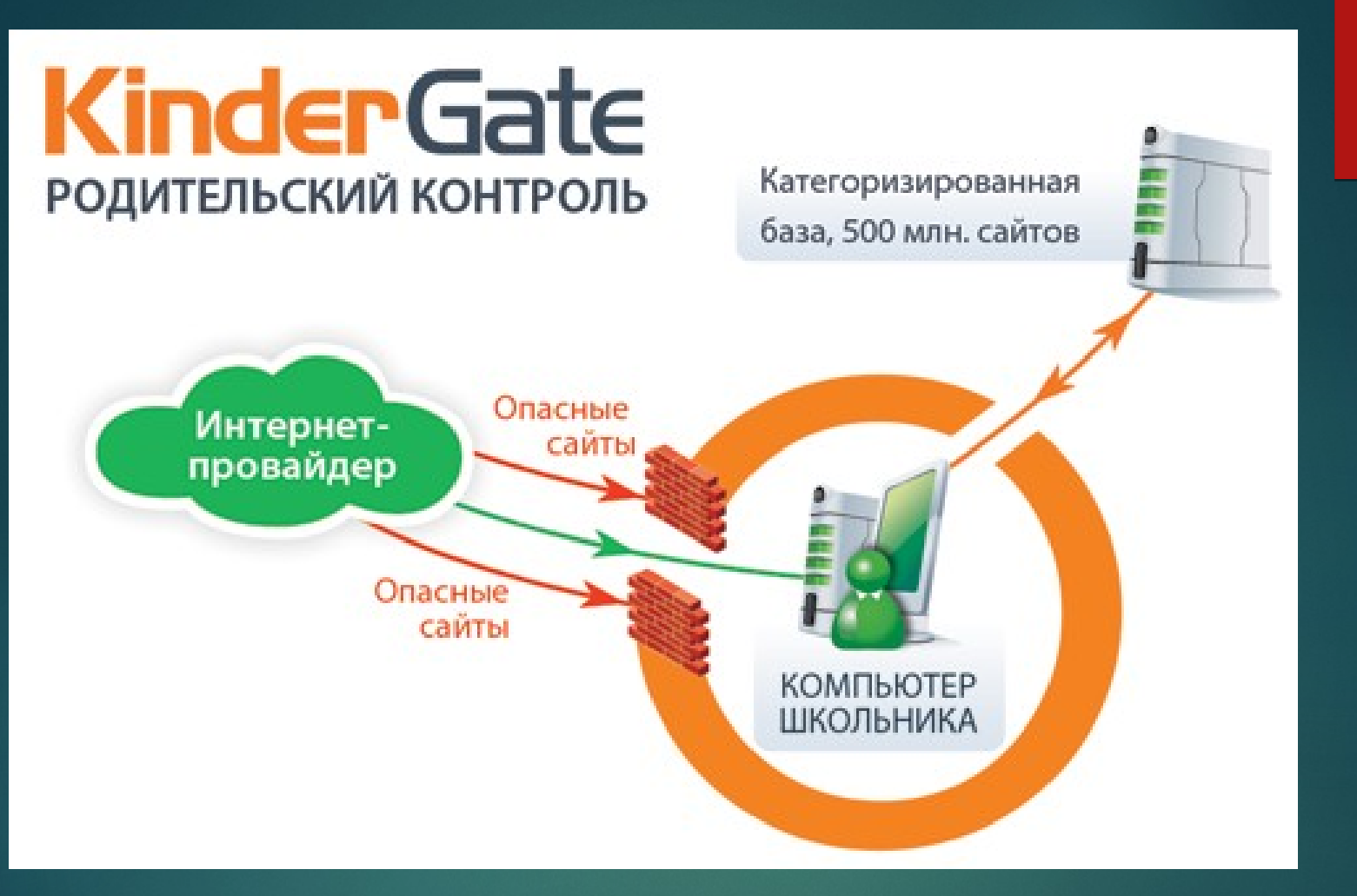

**KinderGate Родительский Контроль** – программное решение, обеспечивающее контроль действий несовершеннолетних детей в интернете. Продукт предназначен для домашних пользователей и образовательных учреждений.

Самое простое средство родительского контроля присутствует в Андроиде по умолчанию — это одна из функций Google Play. С его помощью можно запретить установку приложений, которые не подходят ребенку по возрасту.

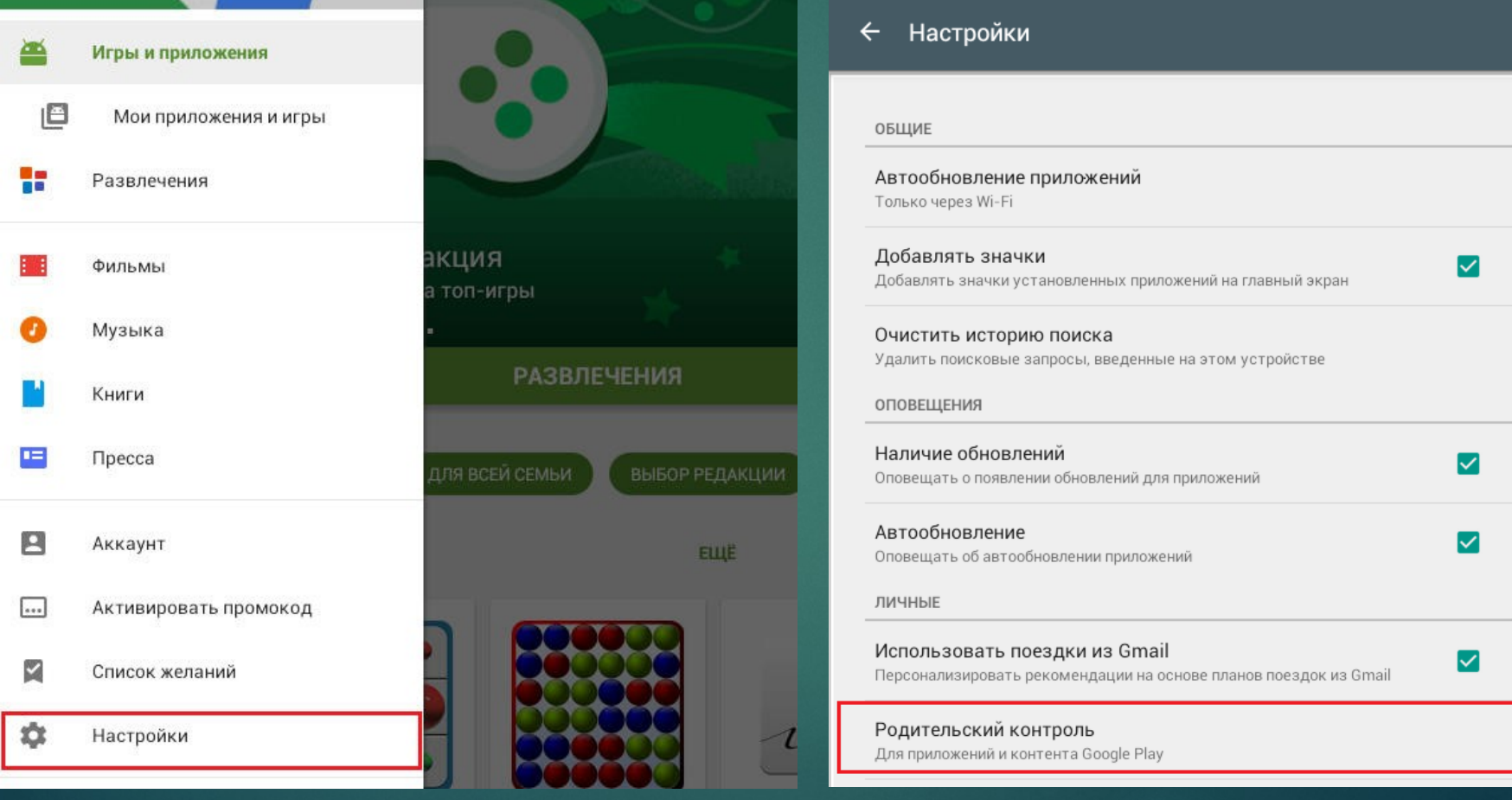

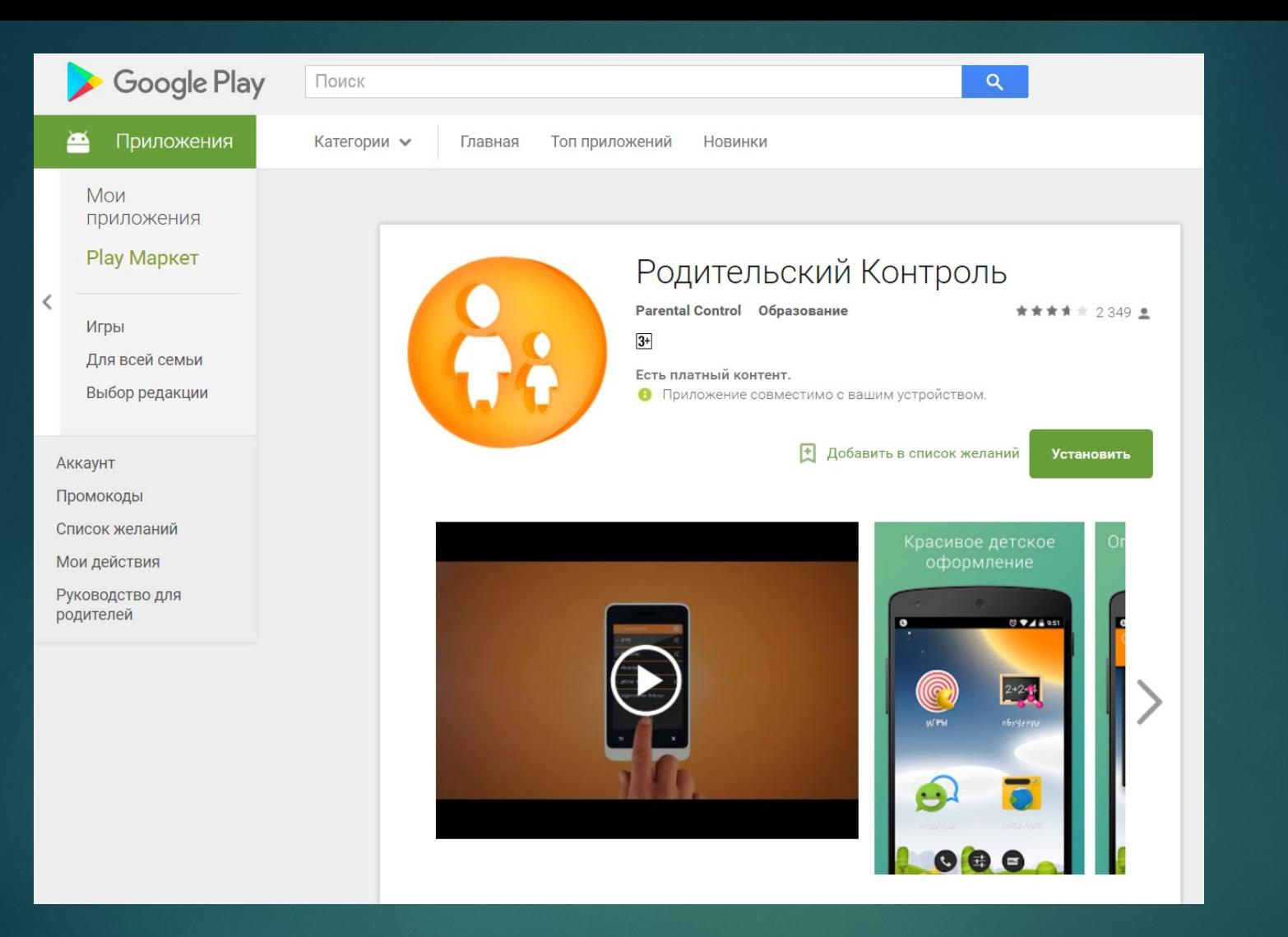

Детский Лаунчер с Родительским Контролем - очень красивая оболочка, которая блокирует приложения, запрещенные ребенку, ограничивает время пользования приложениями, отслеживает местоположение ребенка и многое другое.

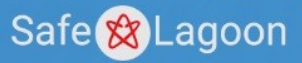

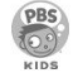

**BBC** 

YAHOO!

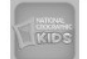

### **4TO MOXET SAFE LAGOON?**

#### **БЛОКИРОВКА** ОПАСНОГО КОНТЕНТА

Защитите Вашего ребёнка от порнографии и любого другого опасного контента в Интернете.

#### **GPS TP3KEP**

Определите местоположение устройства Вашего ребёнка будьте в курсе его перемещений.

#### УДАЛЁННЫЙ КОНТРОЛЬ ЧЕРЕЗ ПРИЛОЖЕНИЕ

Приложение Safe Lagoon для родителей всегда с Вами. Управляйте телефоном ребёнка прямо из кармана!

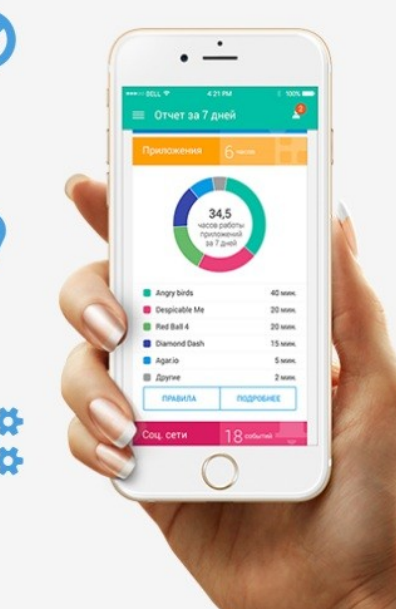

#### **БЕЗОПАСНОСТЬ В СОЦИАЛЬНЫХ СЕТЯХ**

Узнайте, чем живёт Ваш ребёнок в социальных сетях - Вконтакте, YouTube, Instagram, Viber, WhatsApp, Skype, Facebook Messenger.

#### **МОНИТОРИНГ МГНОВЕННЫХ** СООБЩЕНИЙ\*

Safe Lagoon поможет отследить подозрительные сообщения в мессенджерах (Viber, WhatsApp, Skype, Facebook) и защитить Вашего ребенка от злоумышленников.

#### **РАСПРЕДЕЛЯЙТЕ ВРЕМЯ** PA3YMHO

Создайте расписания для приложений, игр и Интернета, которые Вы посчитаете правильными.

## Десять правил безопасности для детей в Интернете<sup>\*</sup>

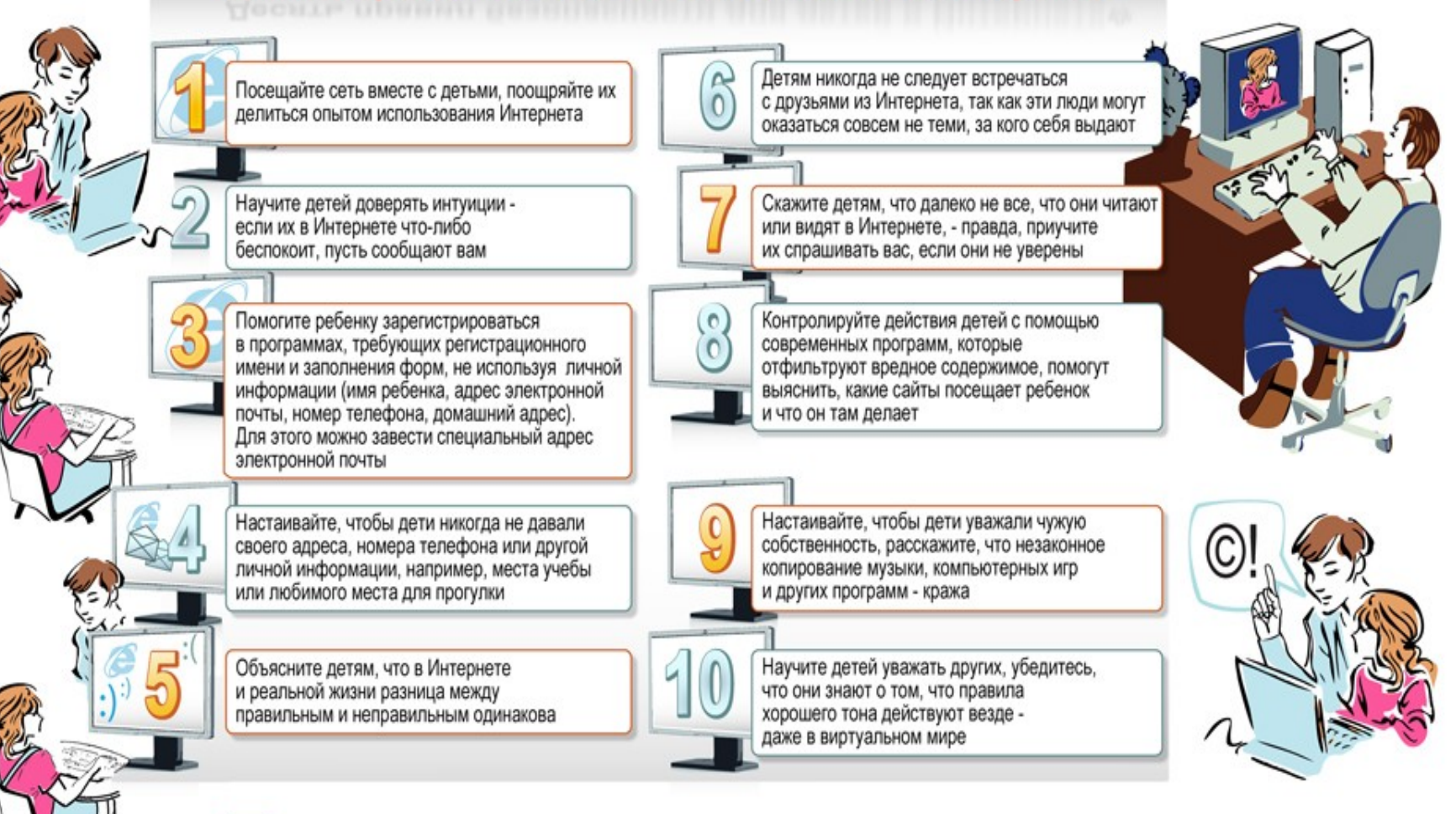